# **К561ИЕ9, ЭК561ИЕ9**

Микросхемы представляют собой счетчик-делитель на восемь. В ИС используется восьмеричный код Джонсона (когда счетчик переходит к следующему логическому состоянию, меняется только одна логическая переменная). В качестве одного разряда счетчика используется тактируемый MS-триггер типа D с непосредственным входом установки 0. Содержат 168 интегральных элементов. Корпус типа 238.16-1, масса не более 1,5 г и 2103.16-С.

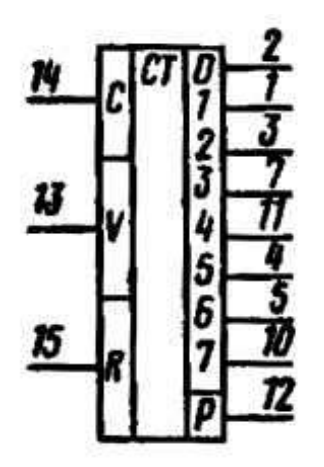

#### Условное графическое обозначение К561ИЕ9, ЭК561ИЕ9

Назначение выводов: 1 - выход 1; 2 - выход 0; 3 - выход 2; 4 - выход 5; 5 выход 6; 6, 9 - свободные; 7 - выход 3; 8 - общий; 10 - выход 7; 11 - выход 4; 12 - выход переноса; 13 - разрешение синхронизации; 14 - вход синхронизации; 15 - установка нуля; 16 - напряжение питания.

#### **Электрические параметры**

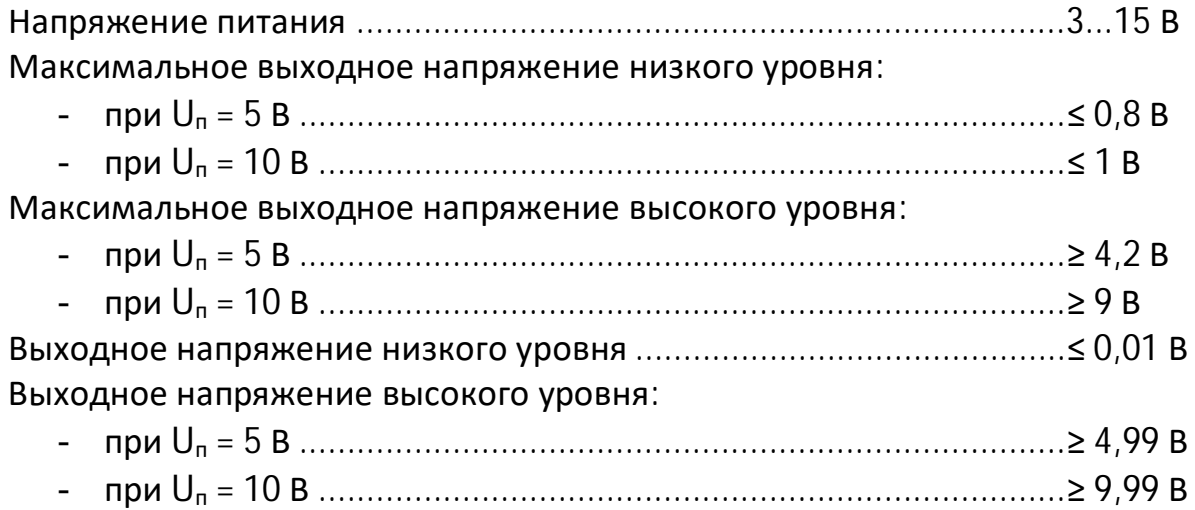

Ток потребления: - при Uп = 5 В ................................................................................≤ 50 мкА - при Uп = 10 В ..............................................................................≤ 100 мкА Входной ток низкого (высокого) уровня ...........................................≤ 0,2 мкА Выходной ток низкого уровня: при  $U_n = 5 B$ - по выводам 1-5, 7, 10, 11 ..........................................................≥ 0,025 мА - по выводу 12 ..............................................................................≥ 0,08 мА при  $U_n = 10 B$ - по выводам 1-5, 7, 10, 11 ..........................................................≥ 0,05 мА - по выводу 12 ..............................................................................≥ 0,13 мА Выходной ток высокого уровня: при  $U_n = 5 B$ - по выводам 1-5, 7, 10, 11 ..........................................................≥ 0,015 мА - по выводу 12 ..............................................................................≥ 0,08 мА при  $U_n = 10 B$ - по выводам 1-5, 7, 10, 11 ..........................................................≥ 0,05 мА - по выводу 12 ..............................................................................≥ 0,13 мА Время задержки распространения при включении (выключении): при  $U_n = 5B$ - по выводам 1, 2, 3, 4, 5, 7, 10, 11 ..............................................≤ 3150 нс - по выводу 12 ..............................................................................≤ 1500 нс при  $U_n = 10 B$ - по выводам 1, 2, 3, 4, 5, 7, 10, 11 ..............................................≤ 1500 нс - по выводу 12 ..............................................................................≤ 600 нс

### **Предельно допустимые режимы эксплуатации**

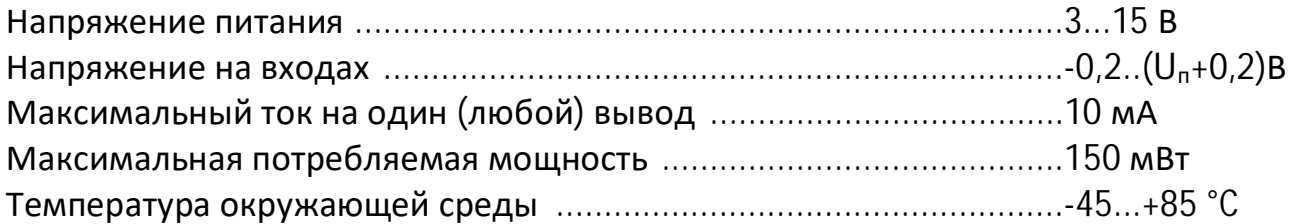

## **Таблица истинности**

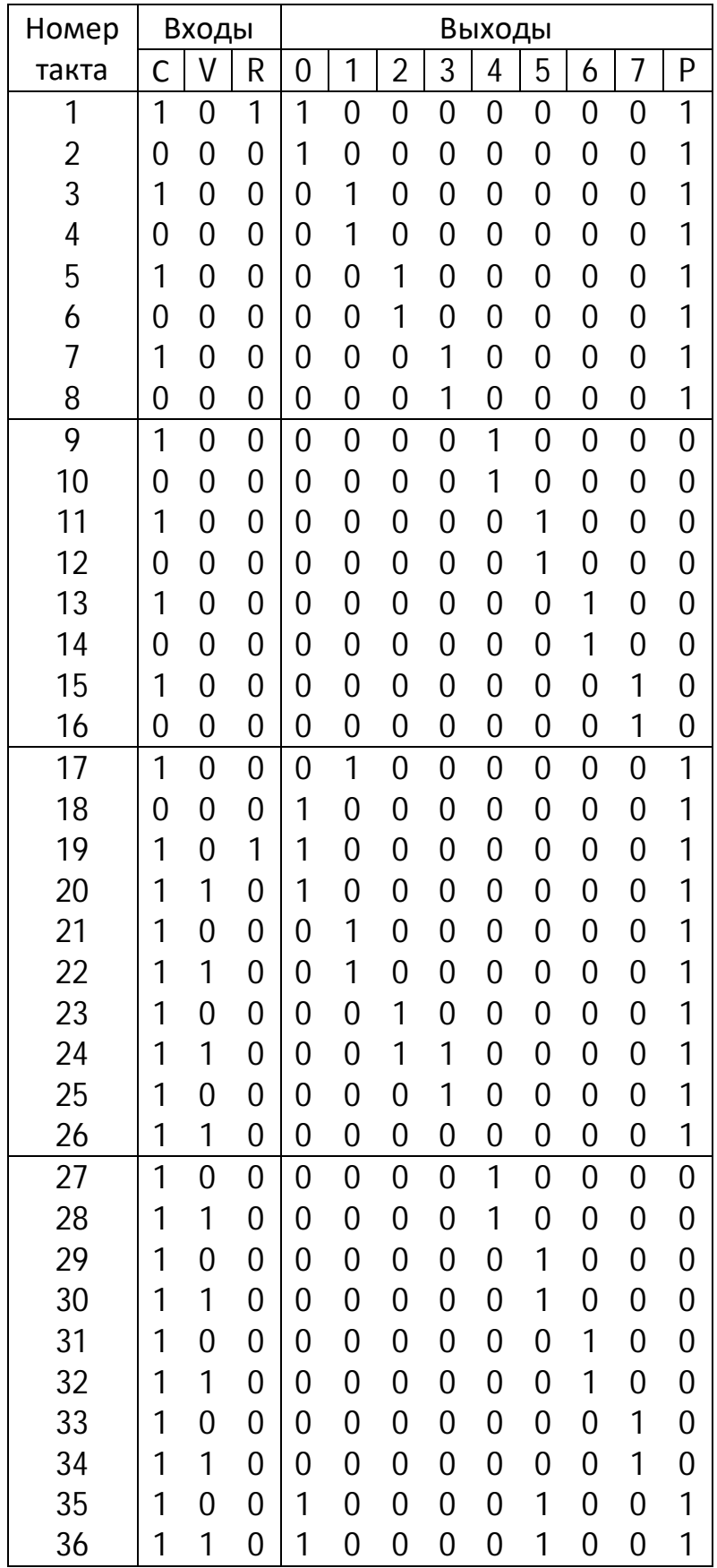